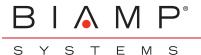

**TECHNICAL NOTES** 

SVC-2 Card Network Settings

This document is intended to assist A/V integrators and IT managers in incorporating the Biamp SVC-2 interface for the Tesira SERVER-IO into enterprise VoIP systems. The SVC-2 card requires the use of a SIP connection with any VoIP system. Enabling a SIP connection may require the purchases of a third party license and/or additional software from the VoIP system manufacturer. Manual software configuration of the SVC-2 card is necessary for proper operation. To properly configure the SVC-2 card, please document the following information.

|                                                                            |           | Phone Sy              | ystem                                                                                                    |             |  |  |  |
|----------------------------------------------------------------------------|-----------|-----------------------|----------------------------------------------------------------------------------------------------|-------------|--|--|--|
|                                                                            | Vendor:   | 🔿 Avaya CS 1000       | ○ Avaya IP Office                                                                                            | 🔿 Avaya SES |  |  |  |
|                                                                            |           | ⊖Avaya SM             | Cisco                                                                                                    | ○ ShoreTel  |  |  |  |
|                                                                            |           | ⊖Generic              |                                                                                                    |             |  |  |  |
| Software Version:                                                          |           |                       |                                                                                                    |             |  |  |  |
|                                                                            |           | Basic Networ          | k Settings                                                                                                   |             |  |  |  |
| Will the VoIP card be obtaining<br>an address from a DHCP server? OYes ONo |           |                       | (optional) Does the VoIP system OYe<br>currently installed in the facility<br>carry information over a VLAN? |             |  |  |  |
| If No, provide the following Network Info:                                 |           |                       | If Yes:                                                                                                    |             |  |  |  |
| IP Address:                                                                |           |                       | What is the VLAN ID?                                                                                         |             |  |  |  |
| Subnet Mask:                                                               |           |                       |                                                                                                    |             |  |  |  |
| Default Gateway:                                                           |           |                       |                                                                                                    |             |  |  |  |
| DNS Primary Server:                                                        |           |                       |                                                                                                    |             |  |  |  |
| DNS Secondary Server:                                                      |           |                       |                                                                                                    |             |  |  |  |
| Domain Name:                                                               |           |                       |                                                                                                    |             |  |  |  |
|                                                                            |           | VoIP Protoco          | ol Settings                                                                                                  |             |  |  |  |
|                                                                            | SI        | P Transport Type: (   | UDP OTCP                                                                                                    | ⊖TLS        |  |  |  |
| Line 1                                                                     |           |                       | Line 2                                                                                                    |             |  |  |  |
|                                                                            | ername:   |                       |                                                                                                    |             |  |  |  |
| (optional) SIP Display Name:                                               |           |                       |                                                                                                    |             |  |  |  |
|                                                                            | L         |                       |                                                                                                    |             |  |  |  |
| Authentication User Name:<br>Authentication Password:                      |           |                       |                                                                                                    |             |  |  |  |
| Proxy Address:                                                             |           |                       |                                                                                                    |             |  |  |  |
| xy Port (Default 5060, 5061 if TLS):                                       |           |                       |                                                                                                    |             |  |  |  |
| (optional) Outbound Proxy Address:                                         |           |                       |                                                                                                    |             |  |  |  |
| (optional) Outbound Proxy Port:                                            |           |                       |                                                                                                    |             |  |  |  |
| (optional) Simple Network                                                  | Time Prot | ocol Server (IP or Ho | ostname if used):                                                                                            |             |  |  |  |
| ( )                                                                        |           |                       |                                                                                                    |             |  |  |  |

Ρ

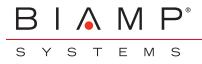

## SVC-2 Card Network Settings

## QoS Settings (optional)

If Quality of Service is required for this unit, please specify type and parameters as applicable

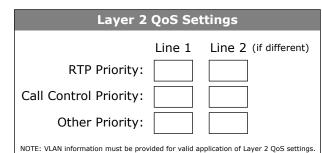

Please note the ToS or Diffserv settings in the appropriate column. Only ONE protocol can be used, so provide only one set of parameters.

| ToS Settings                                                                                                    |        |  | Diffserv Settings                                                  |                                                    |                                                                            |                  |                                                    |                                                                            |
|----------------------------------------------------------------------------------------------------|--------|--|--------------------------------------------------------------------|----------------------------------------------------|----------------------------------------------------------------------------|------------------|----------------------------------------------------|----------------------------------------------------------------------------|
| RTP Precedence:<br>RTP Min Delay:<br>RTP Max Throughput:<br>RTP Max Reliability:<br>RTP Min Cost:                                              | Line 1 |  | <ul> <li>AF11</li> <li>AF12</li> <li>AF13</li> <li>AF21</li> </ul> | RTP Traffi<br>AF31<br>AF32<br>AF33<br>AF33<br>AF41 | C<br>CS0<br>CS1<br>CS2<br>CS3                                              | Call             | Control Tr<br>AF31<br>AF32<br>AF33<br>AF33<br>AF41 | raffic<br>CS0<br>CS1<br>CS2<br>CS3                                         |
| Call Control Precedence:<br>Call Control Min Delay:<br>Call Control Max Throughput:<br>Call Control Max Reliability:<br>Call Control Min Cost: |        |  | <ul><li>○ AF22</li><li>○ AF23</li></ul>                            | <ul><li>○ AF42</li><li>○ AF43</li></ul>            | <ul> <li>CS4</li> <li>CS5</li> <li>CS6</li> <li>CS7</li> <li>EF</li> </ul> | ○ AF22<br>○ AF23 | <ul><li>○ AF42</li><li>○ AF43</li></ul>            | <ul> <li>CS4</li> <li>CS5</li> <li>CS6</li> <li>CS7</li> <li>EF</li> </ul> |

## Network Address Translation (NAT) Settings (optional)

If NAT is required for this unit, please specify type and parameters as applicable

Server Port:

|                      |                        | Keep Alive Parameters  |                |                        |                         |                        |
|----------------------|------------------------|------------------------|----------------|------------------------|-------------------------|------------------------|
|                      |                        |                        | Line 1         | Line 2 (if differen    | nt)                     |                        |
|                      | Mada                   | ○ Options              | ○ Options      |                        |                         |                        |
|                      |                        | Mode:                  | ○ Register     | CRegister              |                         |                        |
|                      |                        |                        |                |                        |                         |                        |
|                      |                        | Interval:<br>(seconds) |                |                        |                         |                        |
| Please note the Stat | tic NAT or STUN settin | gs in the appro        | priate column. | Only ONE method can be | e used, so provide only | one set of parameters. |
|                      | OSTATIC                |                        |                |                        | OSTUN                   |                        |
|                      | Line 1                 | Line 2(                | if different)  |                        | Line 1                  | Line 2(if different)   |
| Public Address:      |                        |                        |                | Server Address:        |                         |                        |
|                      |                        |                        |                |                        |                         |                        |

**RTP Port:** 

Signaling Port: